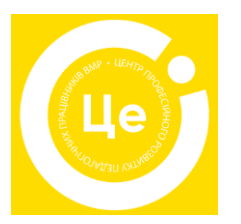

#### **Загальні РЕКОМЕНДАЦІЇ щодо оформлення конкурсної роботи на міжнародні виставки «Сучасні заклади освіти» та «Інноватика у сучасній освіті»**

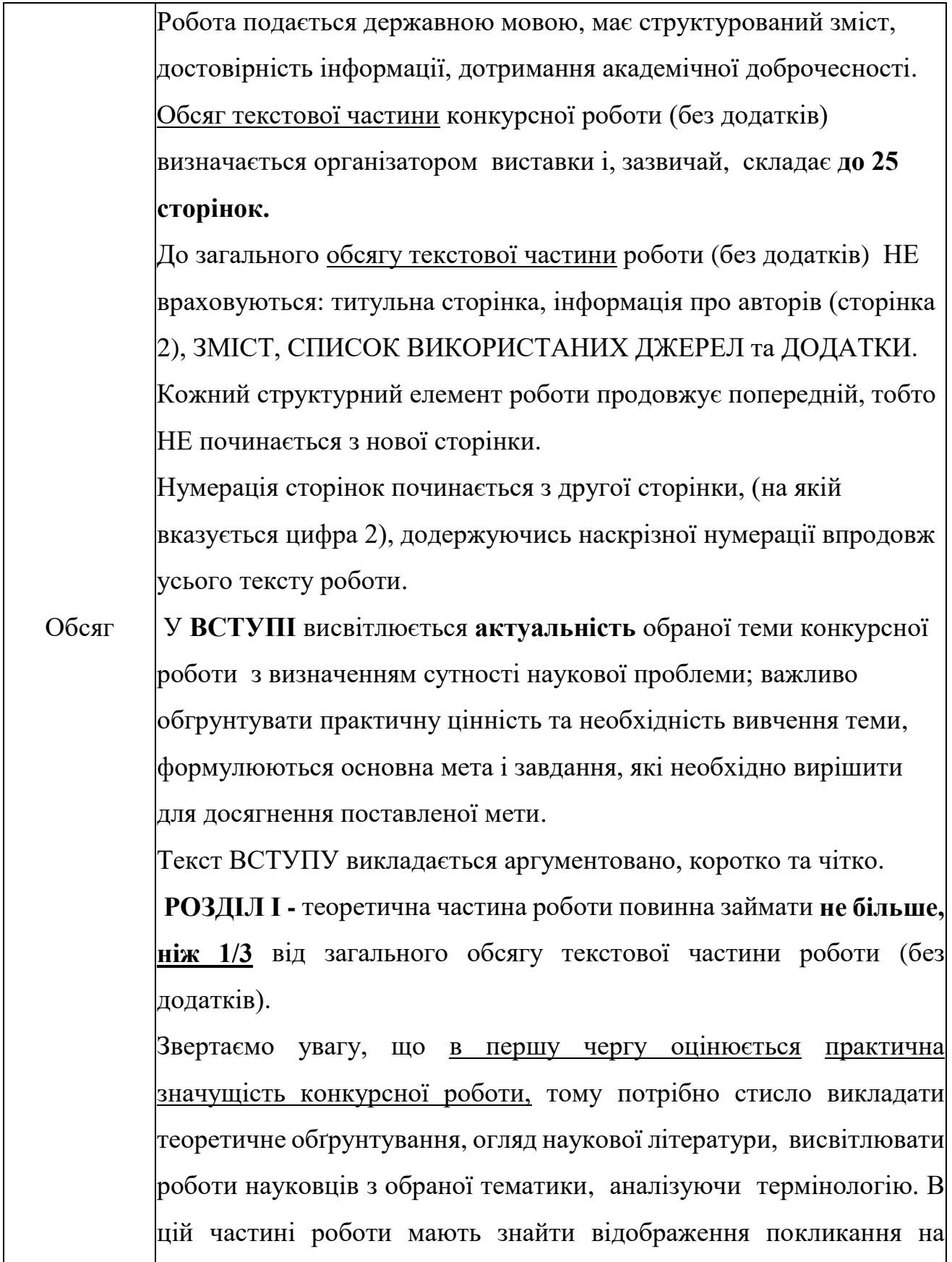

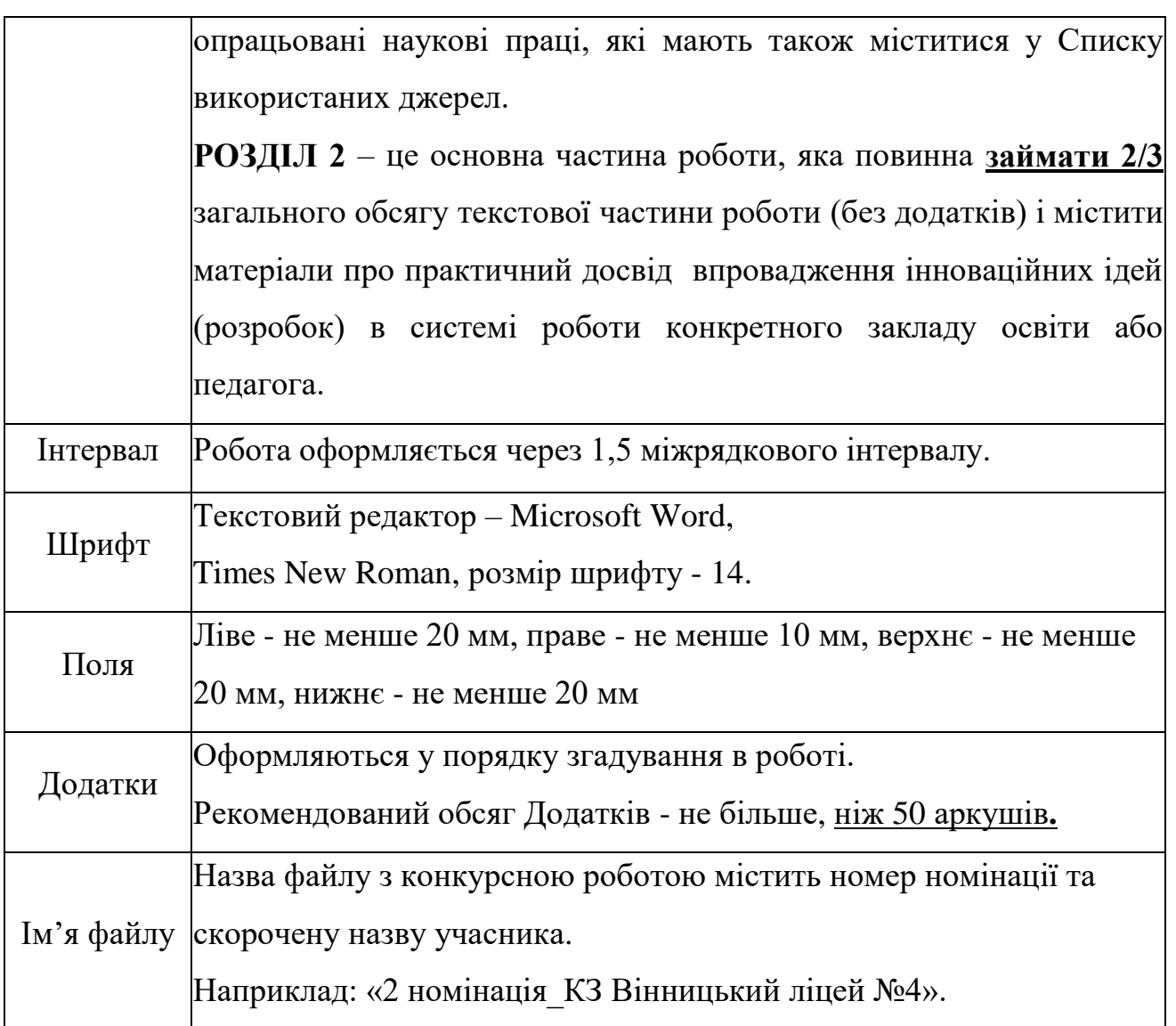

Департамент освіти Вінницької міської ради Комунальна установа «Центр професійного розвитку педагогічних працівників Вінницької міської ради» Повна назва навчального закладу

> **О.П. Шевченко, П.І. Петрунько, І.В. Скакодуб**

# **НАЗВА ТЕМИ РОЗРОБКИ-ВЕЛИКИМИ ЛІТЕРАМИ**

**Конкурсна робота**

**на \_\_\_\_\_ Міжнародну виставку**

**«Інноватика в сучасній освіті» або**

**«Сучасні заклади освіти» в тематичній номінації:**

**«НАЗВА НОМІНАЦІЇ»**

**Вінниця – рік**

#### **Зразок оформлення наступної за титульною сторінки**

#### **(кількість авторів – не більше трьох)**

#### **Автор:**

**Шевченко Ольга Петрівна**, вчитель англійської мови, спеціаліст вищої кваліфікаційної категорії, вчитель-методист комунального закладу «Вінницький ліцей №\_».

#### АБО

#### **Авторський колектив:**

**Шевченко Ольга Петрівна,** вчитель англійської мови, спеціаліст вищої кваліфікаційної категорії, вчитель-методист комунального закладу «Вінницький ліцей № \_\_»

**Петрунько Поліна Іванівна,** вчитель початкових класів,….

**Скакодуб Ігор Вікторович,** педагог-організатор,…

#### **Зразок оформлення ЗМІСТУ**

ВСТУП…………………………………………………………………….3 РОЗДІЛ 1. ТЕОРЕТИЧНІ ОСНОВИ РОЗВИТКУ ПРОФЕСІЙНОЇ КОМПЕТЕНТНОСТІ ПЕДАГОГІЧНИХ ПРАЦІВНИКІВ В УМОВАХ РЕАЛІЗАЦІЇ КОНЦЕПЦІЇ «НОВА УКРАЇНСЬКА ШКОЛА»

1.1. Проблема розвитку професійної компетентності педпрацівника в психологічній, педагогічній та методичній літературі…………………4 1.2. Модель розвитку професійної компетентності педагогічних працівників в умовах реалізації концепції «Нова українська школа» та педагогічні умови її впровадження в КЗ «Вінницький ліцей № \_\_».…7

РОЗДІЛ 2. РЕАЛІЗАЦІЯ ПЕДАГОГІЧНИХ УМОВ УПРОВАДЖЕННЯ МОДЕЛІ РОЗВИТКУ ПРОФЕСІЙНОЇ КОМПЕТЕНТНОСТІ ПЕДАГОГІЧНИХ ПРАЦІВНИКІВ В УМОВАХ РЕАЛІЗАЦІЇ КОНЦЕПЦІЇ «НОВА УКРАЇНСЬКА ШКОЛА»

2.1. Створення інноваційного освітнього середовища в умовах реалізації концепції «Нова українська школа» в КЗ «Вінницький ліцей  $N_2 \rightarrow 9$ 2.2. Модернізація методичної роботи в КЗ «Вінницький ліцей № » в умовах реалізації концепції «Нова українська школа» …………..….14 2.3. Розробка навчально-методичного забезпечення освітнього процесу в КЗ «Вінницький ліцей №\_\_»………………………………17 2.4. Результативність реалізації моделі розвитку професійної компетентності педагогічних працівників у КЗ «Вінницький ліцей №\_\_»……………………………………………………………………..19 ВИСНОВКИ……………………………………………………………..23 СПИСОК ВИКОРИСТАНИХ ДЖЕРЕЛ……………………………….24 ДОДАТКИ……………………………………………………………….25

#### **Оформлення СПИСКУ ВИКОРИСТАНИХ ДЖЕРЕЛ**

- 1. СПИСОК ВИКОРИСТАНИХ ДЖЕРЕЛ формується авторами конкурсної роботи за одним із таких способів:
	- в алфавітному порядку прізвищ перших авторів або заголовків;
	- у порядку появи покликань на джерела у тексті роботи.
- 2. Покликання на джерела в тексті конкурсної роботи подаються у квадратних дужках без зазначення сторінки, наприклад [5]; якщо два і більше джерела - [3; 8], де цифри 3 і 8 відповідають порядковому номеру праці у СПИСКУ ВИКОРИСТАНИХ ДЖЕРЕЛ.

# **Зразки оформлення СПИСКУ ВИКОРИСТАНИХ ДЖЕРЕЛ:**

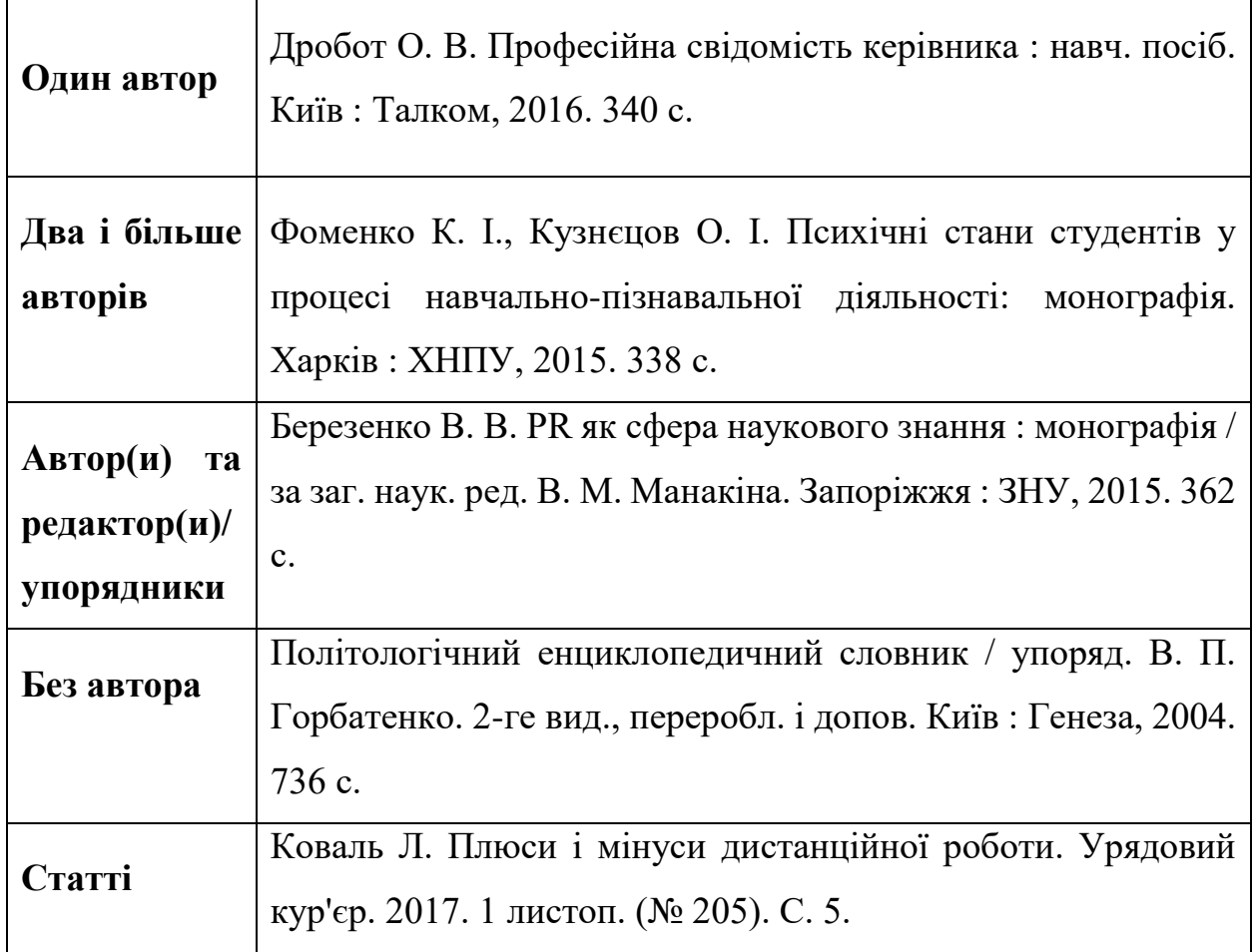

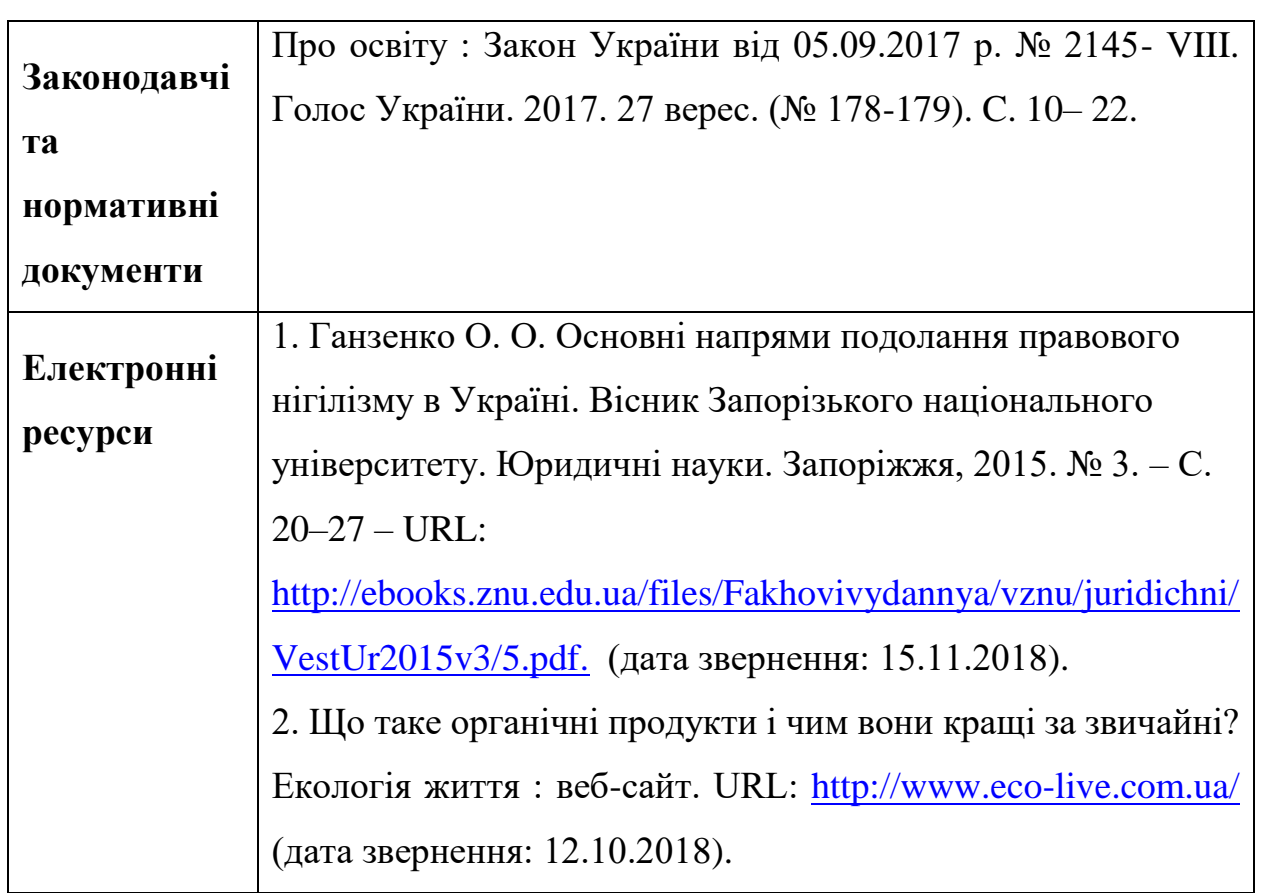

### **Оформлення таблиць, рисунків та фотографій**

1. Нумерація таблиць, рисунків та фотографій в тексті конкурсної роботи здійснюється відповідно до розділу і оформляється в тексті курсивом у дужках *(Рис 1.2)*, де 1 – розділ роботи, а 2 – номер рисунку. Назва таблиці/рисунку зазначається внизу. Наприклад,

3 огляду на вищевикладене, І. Шевченко визначає основні компоненти у структурі професійної компетентності вчителів (Рис. 1.1).

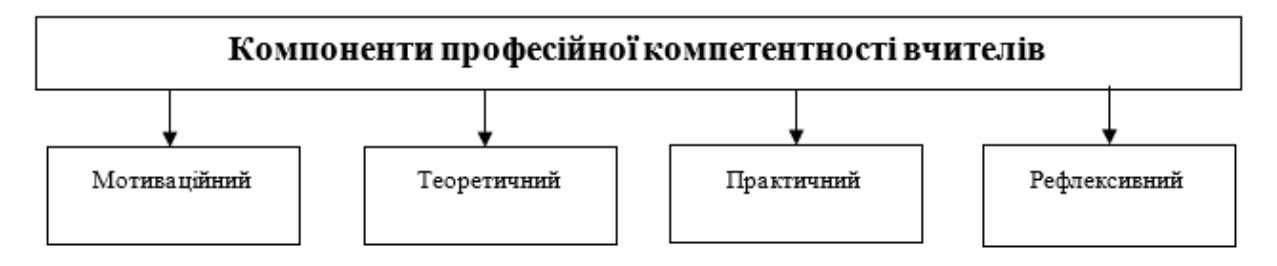

Рис. 1.1. Структура професійної компетентності вчителів

- 2. Фотографії нумеруються та вказуються без назви.
- 3. В тексті обов'язково повинні бути покликання на рисунки, таблиці, якщо вони не авторські.

#### **Оформлення ДОДАТКІВ**

- 1. Додатки додаються наприкінці роботи після СПИСКУ ВИКОРИСТАНИХ ДЖЕРЕЛ. Вони оформляються як продовження роботи на наступних її сторінках. Перед додатками, після списку використаних джерел, повинен міститися окремий аркуш, на якому посередині аркуша великими літерами друкують слово "**ДОДАТКИ**".
- 2. Рекомендований обсяг додатків не більше, ніж 50 аркушів.
- 3. Додатки формують в порядку появи покликань на них у тексті роботи.
- 4. У тексті конкурсної роботи слово «додаток» друкується в дужках жирним курсивом з великої літери із зазначенням відповідного номеру за порядком *(Додаток 1).*
- 5. Додатки оформляють послідовно цифрами, наприклад: *Додаток 1, Додаток 2* і т.д. у правому верхньому кутку сторінки. Кожен додаток оформляється на окремій сторінці. Назва додатку зазначається нижче посередині сторінки.

#### **Зразок оформлення додатку**

Додаток 9

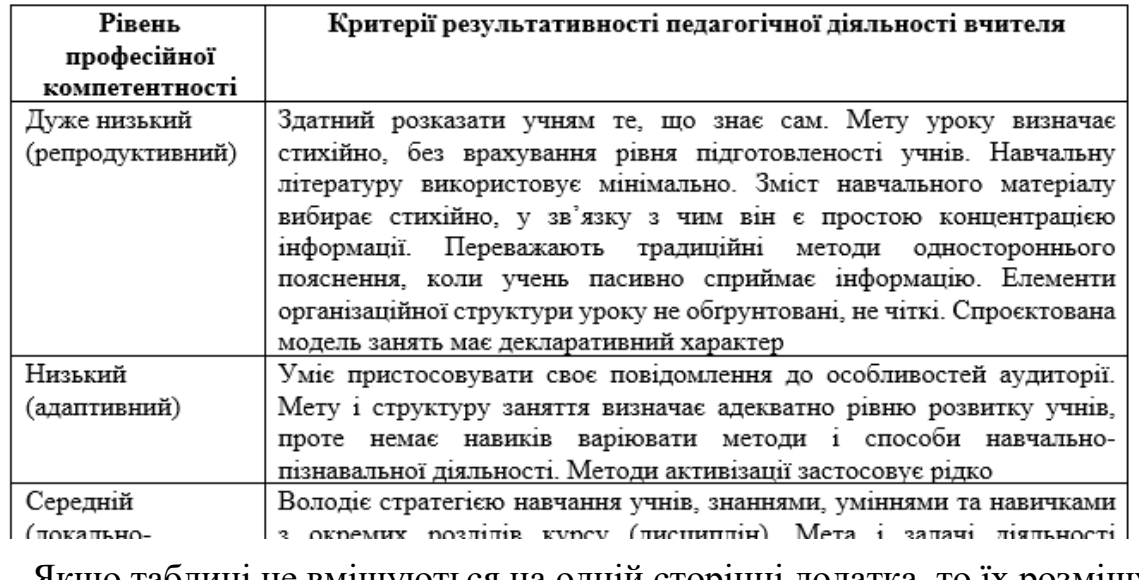

#### Рівні професійної компетентності вчителя

6. Якщо таблиці не вміщуються на одній сторінці додатка, то їх розміщують на декількох сторінках, а в правому верхньому куті кожної з них робиться напис. Наприклад: "Продовження таблиці 1".

## **ЗРАЗОК**

#### **оформлення ЗАЯВКИ («Інноватика в сучасній освіті»)**

#### **(подається в Word)**

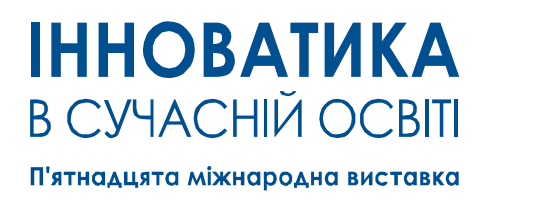

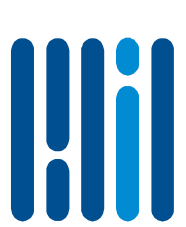

International exhibition

**WORLD EDU** 

**WWW.INNOVOSVITA.COM.UA** 

25-27 **ЖОВТНЯ 2023 РОКУ** Тел.: +38 067 656-51-89, +38 067 721-49-46, E-mail: expo@vsvit.com.ua, 4984204@ukr.net

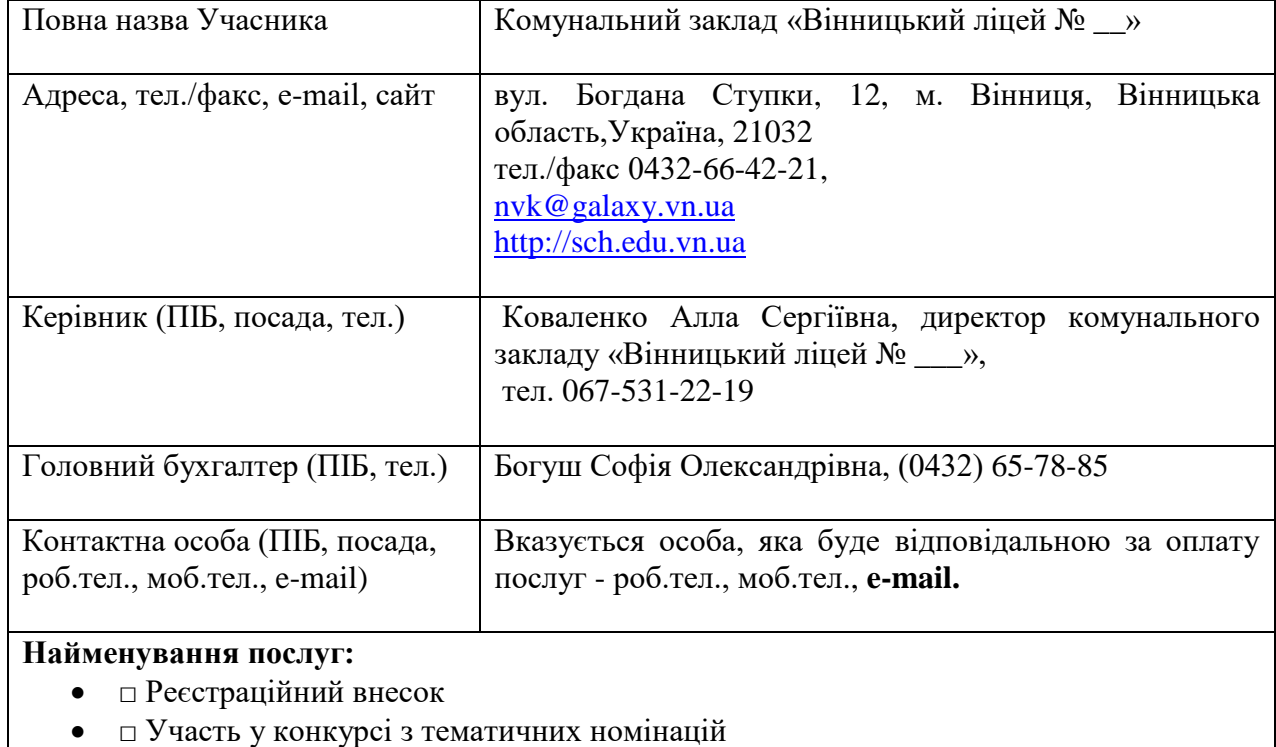

#### **З А Я В К А на участь для українських учасників**

#### **КОМУНАЛЬНИЙ ЗАКЛАД «ВІННИЦЬКИЙ ЛІЦЕЙ № \_\_\_»**

Адреса: вул. Богдана Ступки, 12, м. Вінниця, 21032, Україна Тел.: +380432 26-48-23 Факс: +380432 26-48-23 E-mail: [nvk@galaxy.vn.ua](mailto:nvk@galaxy.vn.ua) Http: <https://sch.edu.vn.ua/> Директор: Коваленко Алла

**Додаткові рекламні можливості:**

-

Комунальний заклад «Вінницький ліцей № <sup>30</sup> » - інноваційний заклад, у якому створена комплексна і цілісна система роботи в напрямку національно-патріотичного виховання у поєднанні з традиційними формами та методами навчання. Застосовуються нові підходи і нові шляхи формування патріотизму як базової якості особистості. Впроваджується система локального моніторингу в управлінні навчальним закладом, створюються належні умови для отримання якісної освіти та підвищення патріотичної культури школярів, що є викликом сьогодення.

#### **COMMUNAL INSTITUTION «VINNYTSIA LYCEUM #\_\_\_»**

Address: 12 Bohdan Stupka St, Vinnytsia, 21032, Ukraine Tel: +380432 26-48-23 Fax: +380432 26-48-23 E-mail: [nvk@galaxy.vn.ua](mailto:nvk@galaxy.vn.ua) Http: <https://sch.edu.vn.ua/> Headmistress: Alla Kovalenko

The Communal Institution "Vinnytsia Lyceum No.\_\_\_" is an innovative institution that has created a comprehensive and holistic framework for national and patriotic education in combination with traditional forms and methods of education. The school applies modern approaches and new ways of forming patriotism as a basic personality quality. The system of internal monitoring in the educational institution's management is being introduced, and appropriate conditions for obtaining quality education and raising students' patriotic culture are being created, which is a present-day challenge.

#### **ОРГАНІЗАТОР: УЧАСНИК (реквізити платника):**

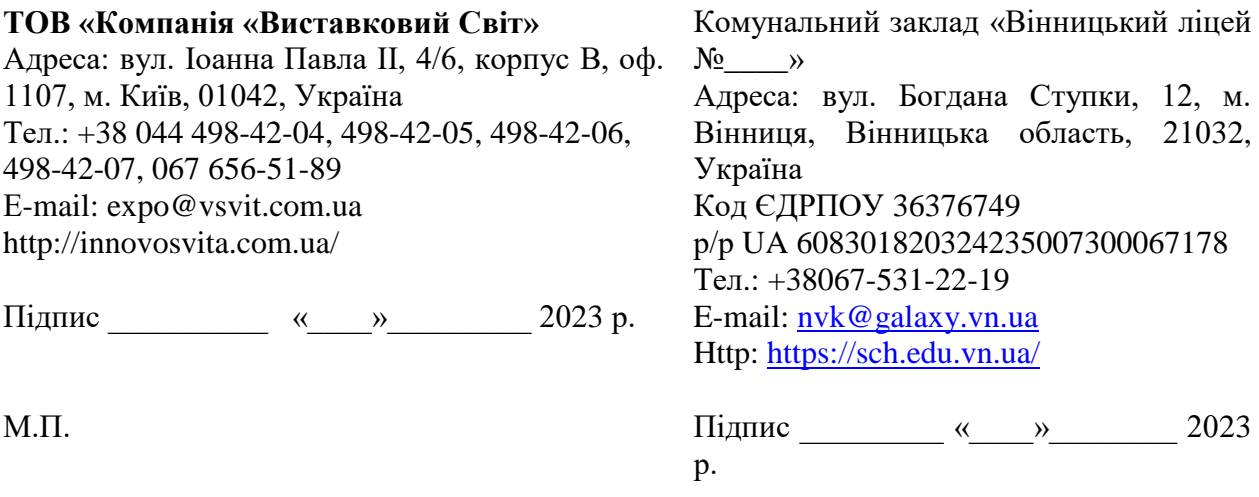

М.П.

# **ЗРАЗОК оформлення Листа (подається в PDF)**

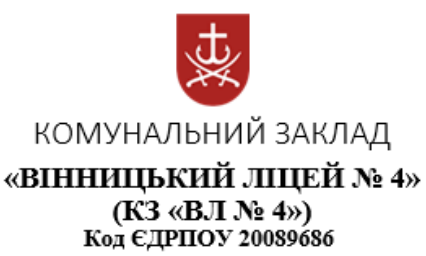

Оргкомітету XV Міжнародної виставки «Інноватика в сучасній освіті»

Лист на участь

у конкурсі з тематичних номінацій

Комунальний заклад «Вінницький ліцей №4» направляє матеріали для участі в конкурсі з номінації «Безпечне освітнє середовище: нові виклики та сучасні рішення.»

Автори конкурсної роботи: Важова Ольга Йосипівна, директор, спеціаліст вищої кваліфікаційної категорії, вчитель-методист комунального закладу «Вінницький ліцей № 4», Крикун Анастасія Сергіївна, заступник директора, спеціаліст вищої кваліфікаційної категорії, старший учитель комунального закладу «Вінницький ліцей № 4», Матюхова Наталія Анатоліївна, вчитель вищої кваліфікаційної категорії, старший вчитель.

Директор

Ольга ВАЖОВА

#### **Матеріал підготувала:**

*Лановенко Алла Олегівна, к.п.н., консультантка КУ «ЦПРПП ВМР», координатор Спільноти вчителів іноземних мов.*

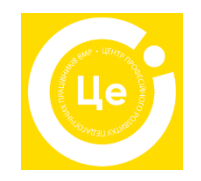